# CSE 143

Lecture 6: References and linked nodes

reading: 16.1

MY HOBBY: EMBEDDING NP-COMPLETE PROBLEMS IN RESTAURANT ORDERS

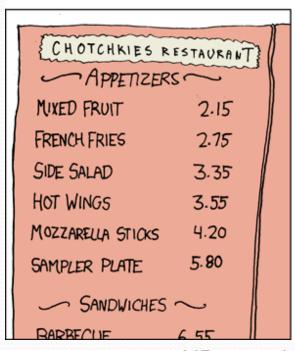

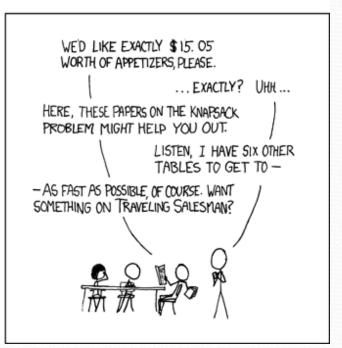

- NP-complete is a complexity class
  - No known polynomial time (O(n), O(n<sup>5</sup>)...) solutions!
  - Solutions are, for example, O(2<sup>n</sup>) ouch!

#### Collection efficiency

Complexity class of various operations on collections:

| Method            | ArrayList | Stack | Queue |  |
|-------------------|-----------|-------|-------|--|
| add (or push)     | O(1)      | O(1)  | O(1)  |  |
| add(index, value) | O(N)      | _     | _     |  |
| index0f           | O(N)      | _     | _     |  |
| get               | O(1)      | _     | _     |  |
| remove            | O(N)      | O(1)  | O(1)  |  |
| set               | O(1)      | _     | _     |  |
| size              | O(1)      | O(1)  | O(1)  |  |

Could we build lists differently to optimize other operations?

# Non-contiguous memory

Array

| 42 | -3 | 17 | 9 |
|----|----|----|---|
|    |    |    |   |

Spread in memory

| 42 |  | 9 | -3 |  | 17 |
|----|--|---|----|--|----|
|    |  |   |    |  |    |

#### A swap method?

Does the following swap method work? Why or why not?

```
public static void main(String[] args) {
    int a = 7;
    int b = 35;
    // swap a with b
    swap(a, b);
    System.out.println(a + " " + b);
}
public static void swap(int a, int b) {
    int temp = a;
    a = b;
    b = temp;
```

#### Value semantics

- value semantics: Behavior where values are copied when assigned to each other or passed as parameters.
  - When one primitive is assigned to another, its value is copied.
  - Modifying the value of one variable does not affect others.

#### Reference semantics

- reference semantics: Behavior where variables actually store the address of an object in memory.
  - When one reference variable is assigned to another, the object is not copied;
     both variables refer to the same object.

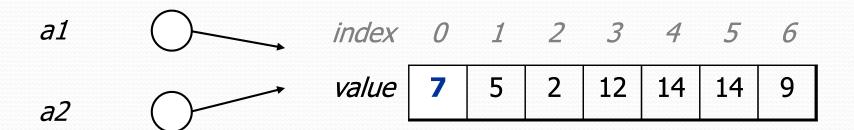

#### References and objects

- In Java, objects and arrays use reference semantics. Why?
  - efficiency. Copying large objects slows down a program.
  - sharing.
     It's useful to share an object's data among methods.

```
DrawingPanel panel1 = new DrawingPanel(80, 50);
DrawingPanel panel2 = panel1;  // same window
panel2.setBackground(Color.CYAN);
```

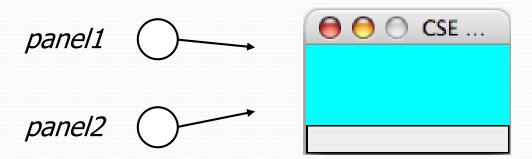

#### A list node class

```
public class ListNode {
    int data;
    ListNode next;
}
```

- Each list node object stores:
  - one piece of integer data
  - a reference to another list node
- ListNodes can be "linked" into chains to store a list of values:

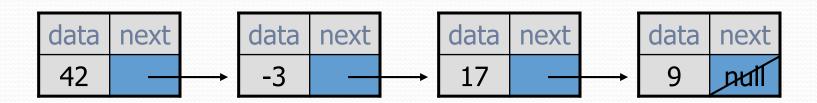

#### Things you can do w/ null

store null in a variable or an array element

```
String s = null;
words[2] = null;
```

• print a null reference

```
System.out.println(timmy.name);  // null
```

ask whether a variable or array element is null

```
if (timmy.name == null) { ... // true
```

- pass null as a parameter to a method
  - some methods don't like null parameters and throw exceptions
- return null from a method (often to indicate failure)

```
return null;
```

#### Dereferencing

- dereference: To access data or methods of an object.
  - Done with the dot notation, such as s.length()
  - When you use a . after an object variable, Java goes to the memory for that object and looks up the field/method requested.

```
Student timmy = new Student();
timmy.name = "Timmmm";
String s = timmy.name.toUpperCase();
```

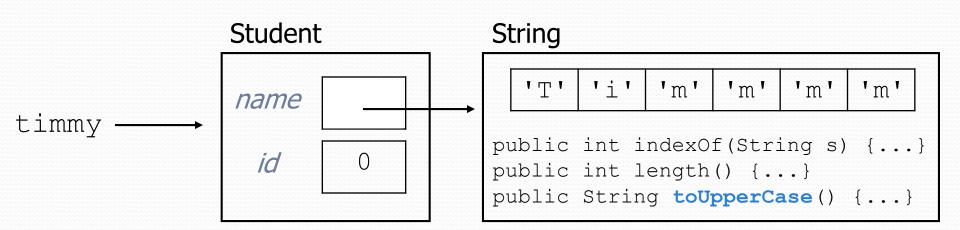

#### Null pointer exception

- It is illegal to dereference null (it causes an exception).
  - null does not refer to any object; it has no methods or data.

```
Student timmy = new Student();
String s = timmy.name.toUpperCase();  // ERROR
```

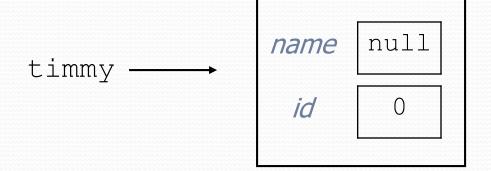

#### Output:

#### List node w/ constructor

```
public class ListNode {
    int data;
    ListNode next;
    public ListNode(int data) {
        this.data = data;
        this.next = null;
    public ListNode(int data, ListNode next) {
        this.data = data;
        this.next = next;
```

Exercise: Modify the previous client to use these constructors.

• What set of statements turns this picture:

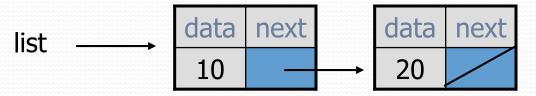

Into this?

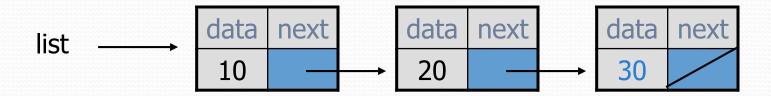

### References vs. objects

variable = value;

```
a variable (left side of = ) is an arrow (the base of an arrow) a value (right side of = ) is an object (a box; what an arrow points at)
```

- For the list at right:
  - a.next = value;means to adjust where points
  - variable = a.next;means to make variable point at

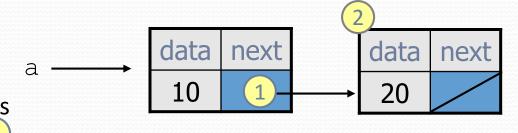

## Reassigning references

- when you say:
  - a.next = b.next;
- you are saying:
  - "Make variable a.next refer to the same value as b.next."
  - Or, "Make a.next point to the same place that b.next points."

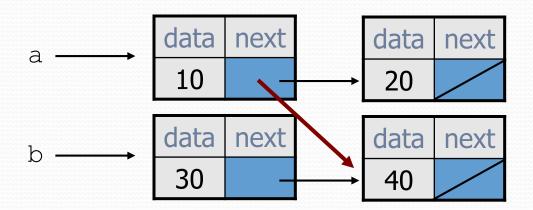

What set of statements turns this picture:

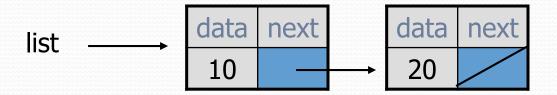

Into this?

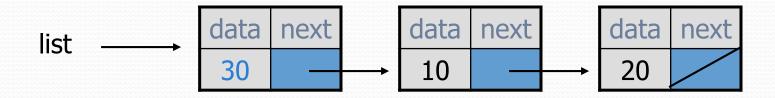

What set of statements turns this picture:

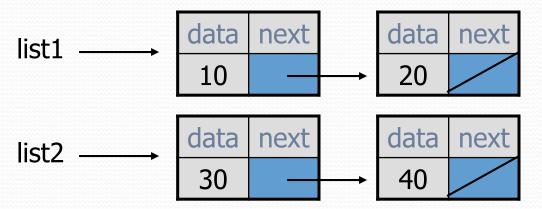

Into this?

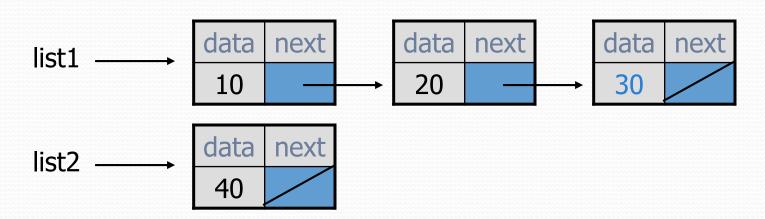

How many ListNode variables?

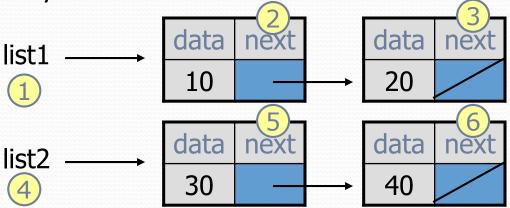

Which variables change?

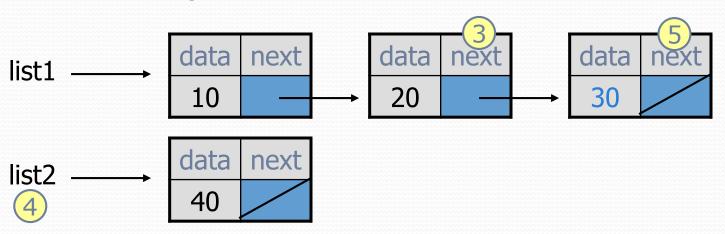

What set of statements turns this picture:

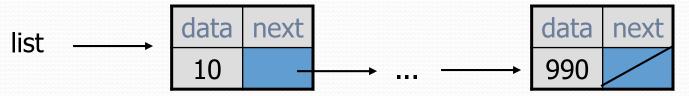

• Into this?

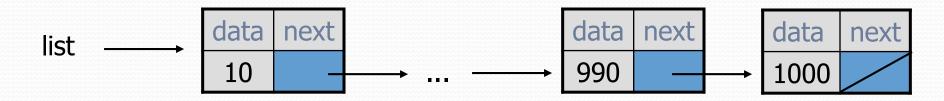